## МИНИСТЕРСТВО ПРОСВЕЩЕНИЯ РОССИЙСКОЙ ФЕДЕРАЦИИ федеральное государственное бюджетное образовательное учреждение высшего образования «КРАСНОЯРСКИЙ ГОСУДАРСТВЕННЫЙ ПЕДАГОГИЧЕСКИЙ УНИВЕРСИТЕТ им. В.П. АСТАФЬЕВА» (КГПУ им. В.П. Астафьева)

Институт математики, физики и информатики Выпускающая кафедра технологии и предпринимательства

> Генералов Игорь Иванович ВЫПУСКНАЯ КВАЛИФИКАЦИОННАЯ РАБОТА

Разработка элективного курса «3D-моделирование и печать» для учащихся 9 классов

Направление подготовки 44.03.01 Педагогическое образование

Направленность (профиль) образовательной программы Технология

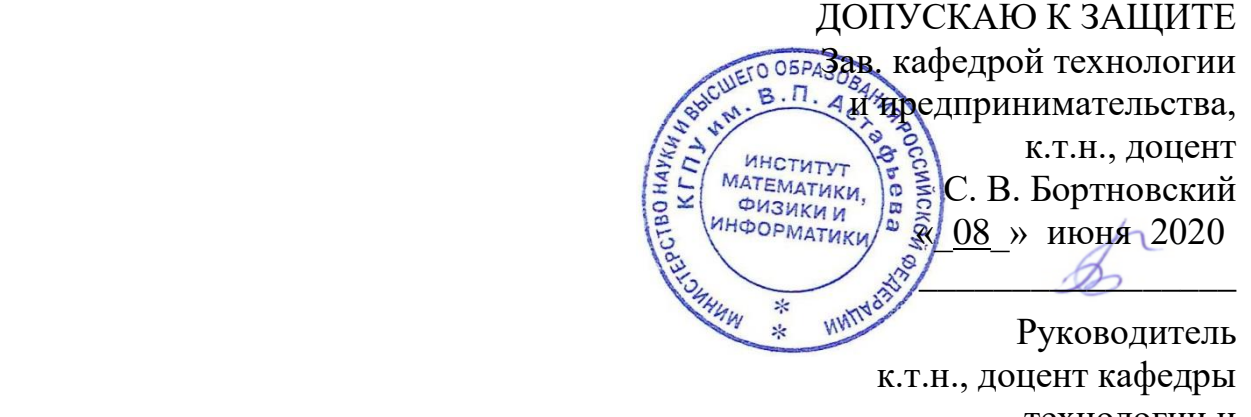

технологии и предпринимательства С.В. Бортновский

 $\overline{\phantom{a}}$ 

Дата защиты «\_27\_» июня 2020

25 июня 2020 г.

Оценка отлично

Красноярск 2020

Содержание

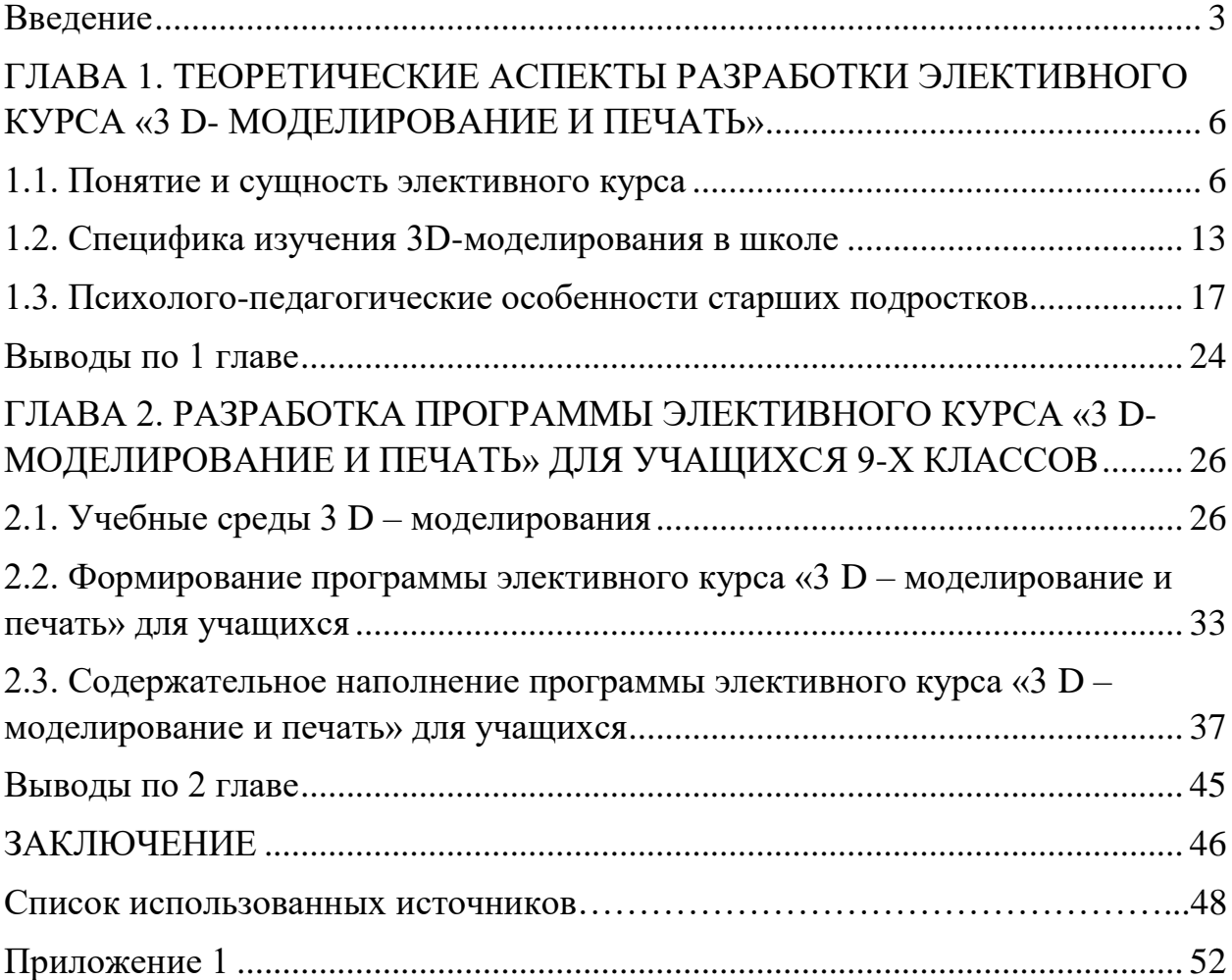

#### **Введение**

<span id="page-2-0"></span>**Актуальность исследования:** в современном информационном обществе одним из значимых аспектов деятельности человека становится умение качественно и оперативно работать с информацией, привлекая для этого современные средства и методы. Это обстоятельство добавляет к целям школьного образования еще одну – сформировать компетенции обучающихся в области применения информационно-коммуникационных технологий (ИКТ) на достаточно высоком уровне.

Анализ этой компетенции показывает, что одной из ее составляющих является формирование понятия «модель», умения строить и исследовать компьютерные модели объектов и процессов реального мира. Сегодняшний день заставляет по новому оценивать возможности, представляемые обществу разного рода научными и техническими достижениями. Одной из популярных на сегодняшний момент технологий, является аддитивная технология изготовления изделий, которая представляет собой процесс создания цельных трехмерных моделей, основанных на концепции построения объектов последовательно наносимыми слоями. Она считается инновационной и является полной противоположностью субтрактивного производства, где формирование облика изделия происходит за счет удаления лишнего материала. Одним из способов реализации аддитивной технологии является технология 3D-печати.

Основным этапом разработки деталей и изделий является 3Dмоделирование. Оно проникло во многие отрасли нашей жизни, такие как: инженерное проектирование, картография и геодезия, автомобильная промышленность, медицина, обувная промышленность, литьё металлов и пластиков, промышленный дизайн, макетирование, и архитектурное моделирование и т.д. В связи с этим, широкая заинтересованность 3Dмоделированием и печатью обеспечивает постоянные работы над

повышением качества данного способа изготовления и используемых при этом материалов.

Анализ современного рынка труда показывает, что IT-специалисты, владеющие технологией 3D-моделирования чрезвычайно востребованы, что говорит о необходимости знакомства обучающихся с этой технологией.

Как показывают исследования, внедрение темы «3D моделирование и печать» в учебный процесс, позволяет реализовать системно-деятельностный подход к обучению, способствует формированию межпредметных связей между математикой (геометрией, стереометрией), информатикой, технологией, а также развитию пространственного воображения и логического мышления. Вместе с тем анализ учебной, методической литературы и нормативно-правовых документов показывает, что методических рекомендаций с точки зрения включения вопросов 3D моделирования в содержание школьного курса информатики разработано недостаточное количество, несмотря на жизненность этой технологии и то, что анализ учебных сред 3D-моделирования позволяет выбрать доступные для освоения учащимися начиная с пятого класса и даже начальной школы.

От класса к классу происходит снижение интереса у школьников к изучению школьных предметов. В старшем подростковом возрасте элективные курсы рассматриваются как эффективный способ повышения познавательной активности школьников, учебной мотивации. В этой связи был разработан элективный курс для учащихся 9-х классов.

**Объект исследования:** процесс обучения технологии.

**Предмет исследования:** организация обучения 3D моделированию и печати для учащихся 9-х классов в рамках элективного курса.

**Цель исследования:** разработать элективный курс «3D-моделирование и печать» для учащихся 9 классов. Достижение поставленной цели определило ее приоритетные **задачи:**

1) Проанализировать научную, методическую, педагогическую литературу.

2) Раскрыть понятие и сущность элективного курса;

3) Определить специфику изучения 3D-моделирования в школе;

4) Выявить психолого-педагогические особенности старших подростков;

5) Разработать программу элективного курса «3 D – моделирование и печать» для учащихся, ее этапы;

6) Представить содержательное наполнение программы элективного курса.

Для решения поставленных задач применялись следующие методы исследования: анализ и систематизация психолого-педагогической и методической литературы по проблеме исследования, синтез, индукция и дедукция, логический метод, изучение опыта разработки элективных курсов по 3D-моделированию и печати, проектирование элективного курса.

Теоретической и методологической основой исследования явились труды отечественных и зарубежных ученых, в частности, Г.С. Абрамова, И.С. Артюхова, Н.М. Борытко, М.C. Цветкова и др.

Теоретическая и практическая значимость исследования состоит в том, что результаты исследования могут явиться основой для дальнейших разработок по данной тематике, а также могут быть использованы учителями для организации элективных курсов, кружков в системе дополнительного образования, а также студентами при прохождении производственной практики.

Структура выпускной квалификационной работы. Данная выпускная квалификационная работа состоит из введения, двух глав, заключения, выводов по работе, библиографического списка и приложения. Библиографический список включает в себя 41 наименование.

# <span id="page-5-0"></span>**ГЛАВА 1. ТЕОРЕТИЧЕСКИЕ АСПЕКТЫ РАЗРАБОТКИ ЭЛЕКТИВНОГО КУРСА «3 D- МОДЕЛИРОВАНИЕ И ПЕЧАТЬ»**

### **1.1. Понятие и сущность элективного курса**

<span id="page-5-1"></span>В настоящее время актуальным является разработка элективных курсов. Элективные курсы являются обязательными курсами по выбору учащихся из компонента образовательного учреждения. Элективные курсы выполняют три ключевых функции [12, с. 36]:

- «надстройки» профильного курса;

- развивают содержание одного из базисных курсов, изучение которого происходит на минимальном общеобразовательном уровне, данное помогает поддерживать изучение смежных учебных предметов на профильном уровне;

- способствует удовлетворению познавательных интересов в разных областях деятельности человека.

Выделяются следующие типы элективных курсов [15, с. 44]:

I. Предметные курсы. Их задача - углубить и расширить знания по предметам, которые входят в базисный план школы. Поэтому элективные курсы можно поделить на ряд групп:

- элективные курсы повышенного уровня. Такой тип курсов ориентирован на углубление какого-либо учебного предмета. Данные курсы имеют тематическое и временное согласование с таким предметом;

- элективные курсы, в рамках которого происходит изучение отдельных разделов основного курса, которые входят в обязательную программу предмета;

- элективные курсы, в рамках которых происходит углубленное изучение отдельных разделов основного курса, и которые не входят в обязательную программу предмета;

- прикладные элективные курсы. Цель таких курсов – познакомить учащихся с важными путями и способами применения знаний на практике, развитие интереса учеников к современной технике и производству;

- элективные курсы, которые посвящены изучению методов познания природы;

- элективные курсы, которые посвящены истории предмета, который входит в состав учебного плана, а также и не входит в него;

- элективные курсы, которые посвящены изучению способов решения задач (математических, физических и пр.), составлению и решению задач на основе проведения эксперимента.

II. Межпредметные элективные курсы. Цель таких курсов – интегрировать знания учащихся о природе и обществе.

III. Элективные курсы по предметам, которые не входят в базисный учебный план.

Элективные курсы обязаны соответствовать запросам учеников, которые их выбирают. При проведении элективных курсов можно применять новейшие технические возможности, например, электронные учебные пособия. Сегодня существует множество CD - дисков, формируются электронные библиотеки, вырабатываются методики использования электронных материалов на уроках и в ходе самообразования [14, с. 28].

Итак, элективные курсы обязательны для посещения по выбору учащихся. Элективные курсы необходимы для содержательной поддержки в изучении главных профильных предметов.

Выделим задачи элективных курсов [15, с. 84]:

- самоопределять ученика на выбор последующей профессиональной деятельности;

- формировать положительную мотивацию обучения;

- ознакомить учеников с ведущими видами деятельности для того или иного профиля;

- повысить познавательную деятельность школьников;

- повысить информационную и коммуникативную компетентность учащихся.

Для формирования полноценной учебной мотивации школьников, необходимо обеспечить следующие условия [36, с. 12]:

- обогатить урок интересным материалом;

- развивать познавательные запросы;

- удовлетворять потребности учеников;

- развить коммуникативную функцию;

- поощрять выполнение заданий учениками;

- проявлять гуманное отношение ко всем ученикам.

Познавательные мотивы имеют тесную связь с самой сущностью и процессом учебной деятельности. Развитие мотивов в школе важно и зависит от содержания и организации процесса образования, в основе которого и будет лежать познавательная потребность. Для формирования познавательного интереса следует формировать специфические условия, способствующие возникновению внутренней мотивации [4, с. 37].

Познавательная мотивация характеризуется отсутствием глубокого интереса к изучению какого-либо учебного предмета, но хорошо успевающих детей привлекают различные учебные предметы. Если школьник в ходе обучения радуется тому, что он что-то узнал, это все свидетельствует о развитии мотивации учения у школьника, которая соответствует структуре учебной деятельности.

По мнению ряда исследователей, у школьников преобладает к учебной деятельности эмоциональный, а не познавательный интерес [33, с. 54]. Школьники постепенно осознают результат своих действий, то есть у них начинает развиваться смысловая ориентировочная основа поступка. Ученик планирует свои действия и исключает импульсивность и непосредственность.

Многие учащиеся могут вносить коррективы в учебную цель, если изменяется общий смысл деятельности [19, с. 21]. Наибольшее значение

для школьников имеет игровой мотив, проявляемый в традиционных детских играх, а также в компьютерных.

Результативность элективных курсов достигается при активизации интереса у школьников к тому или иному курсу. Ученики должны ясно осознавать свой интерес, планы, также иметь возможность заранее знакомиться с содержанием элективных курсов. Педагог должен презентовать элективный курс в целях раскрытия преставления об элективном курсе для учащихся 9-х классов.

Главная особенность элективных курсов - их вариативность. Данное условие помогает произвести свободный выбор индивидуальной образовательной траектории, которая способствует профессиональному самоопределению школьника. Элективные курсы осуществляются посредством школьного компонента учебного плана, обладают авторским характером.

Методологию построения содержания образования разработали отечественные ученые  $-\text{A.C.}$  Ермаков [13] и Д.А. Ершов [14].

Содержание образования является многоуровневой конструкцией, следует рассматривать каждый уровень [14, с. 36]:

- уровень общего теоретического представления, на котором устанавливаются состав (элементы), структура (связи между элементами) и функции содержания образования, который представлен в педагогической интерпретации социального опыта;

- уровень учебного предмета;

- уровень учебного материала, на котором устанавливаются конкретные элементы состава содержания.

Представим принципы, на которых базируются элективные курсы [33, с. 22]:

- интегративность;

- продуктивность обучения;

- вариативность;

- единство содержательного и процессуального компонента обучения.

Наиболее значима концепция И.И. Ильясова и Н.А. Галатенко при конструировании содержания элективных курсов. Данные ученые предлагают структурировать учебный материал на базе выделения в познавательной деятельности основных видов умений, в частности [17, с. 89]:

- умение решать типовые предметные задачи с использованием знаний по дисциплине;

- умение применять логические приемы на материале знаний по предмету;

- умение решать нестандартные задачи;

- учебные умения.

Согласно рассмотренной выше концепции, ведущий компонент конструирования содержания элективных курсов - опыт творческой деятельности учащихся.

Опыт творческой деятельности учащихся представляет собой ведущую составляющую содержания элективных курсов. При решении творческих задач, знания, умения актуализируются, которые были ранее освоены, при этом очень часто необходимы знания и умения, нужные для успешного решения проблемы. Решение задач позволяет интегрировать знания, умения, навыки, так как задача – единица интеграции содержания обучения. На базе сформированности опыта творческой деятельности формируется эмоционально-ценностное отношение учащихся к объектам мира и к миру профессий в частности.

Одной из проблем в содержании элективных курсов служит несовершенное учебно-методическое обеспечение, так как необходимо обратиться к педагогическому конструированию как инструменту разработки содержания элективных курсов [17, с. 91].

Конструирование содержания элективных курсов осуществляется через педагогические технологии, реализуемые учителем. Технология конструирования содержания элективных курсов является деятельностью

учителя по решению задач и достижению результатов на каждом из этапов: аналитический, конструктивный, оценочный и этап экспертизы.

На базе технологии конструирования педагог осуществляет разработку учебной программы элективного курса. Учебная программа - модель деятельности учителя и ученика в обучении. Модель программы содержит три части: «зачем», «что» и «как». «Зачем» - к чему в результате обучения должны прийти ученики, на что направлена программа в ее целевом назначении. «Что» - это логически структурированное содержание учебного материала. «Как» - модель перевода задуманного в конкретные действия, то есть технология обучения. «Как» предполагает программу взаимодействия учителя и учащегося, выбор методов и форм организации обучения и пр. [26, с. 84].

При подготовке элективных курсов и выборе их наполнения, ключевая проблема, с которой сталкиваются педагоги, - неумение определить принципиальное отличие профильных курсов от элективных, а также сложности в конструировании содержания элективных курсов.

Основными мотивами выбора при учете в разработке и реализации элективных курсов являются:

- подготовка к ЕГЭ по профильным предметам;

- приобретение новых знаний и навыков;

- успешная карьера, продвижение на рынке труда;

- профессиональная ориентация.

С точки зрения А.Г. Каспржака, необходимо выделить такие условия содержания программ курсов [21, с. 33]:

− построение курса таким образом, чтобы можно было применять активные формы организации занятий;

− содержание курса должно помочь ученику оценить свой потенциал;

− элективные курсы обязаны быть направлены на формирование высокой степени мотивации ученика;

− курсы должны знакомить учащегося со спецификой видов деятельности, которые будут для него ведущими;

− курсы должны базироваться на каком-либо пособии;

− содержание элективных курсов не должно дублировать содержание предметов, обязательных для изучения и др.

Программы элективных курсов разрабатываются, принимаются и реализуются образовательными учреждениями самостоятельно. Выделим базовые требования к содержанию программ элективных курсов [12, с. 33]:

- ориентация на современные образовательные технологии;

- соответствие учебной нагрузки учащихся нормативам;

- наличие пособия, содержащего необходимую информацию.

Программа элективного курса должна содержать в себе:

- титульный лист;

- пояснительная записка;

- учебно-тематический план;

- содержание изучаемого курса;

- методические рекомендации;

- литература.

Титульный лист содержит: наименование образовательного учреждения; автора программы; название города, населенного пункта; год разработки программы.

Пояснительная записка включает актуальность, краткую аннотацию, цели и задачи курса, формы обучения, результаты освоения курса, режим занятий, роки обучения.

Учебно-тематический план содержит в себе:

- перечень разделов, тем;

- количество часов на изучение каждой темы; вид занятий.

Критерии оценки программы элективного курса:

1. Степень новизны для учащихся;

2. Мотивирующий потенциал программы;

3. Развивающий потенциал программы;

4. Полнота и завершенность содержательных линий программы в соответствии с поставленными целями;

5. Связность и систематичность изложенного материала;

6. Методы обучения;

7. Степень контролируемости. В программе конкретно определены ожидаемые результаты обучения и методы проверки их достижимости.

8. Реалистичность с точки зрения ресурсов;

9. Формальная структура программы. Наличие в программе необходимых разделов: пояснительной записки (с обязательным целеполаганием), основного (тематического) содержания, ожидаемых результатов обучения, списка литературы.

Таким образом, на сегодняшний день актуальным является разработка элективных курсов. Элективные курсы являются обязательными курсами по выбору учащихся из компонента образовательного учреждения. Программа элективного курса имеет достаточно четкую структуру.

### <span id="page-12-0"></span>**1.2. Специфика изучения 3D-моделирования в школе**

В соответствии с требованиями федерального государственного образовательного стандарта основного общего образования учащиеся должны иметь представления об основных изучаемых понятиях: информация, алгоритм, модель – и их свойствах [2, с. 58]. Проанализируем в данном аспекте содержание учебных программ и учебников разных авторов для основной школы. Согласно типовой программе в рамках образовательного процесса рассматривается только понятие о моделировании (в широком смысле) при восприятии мира человеком. В результате обучения учащийся должен [2, с. 61]:

− познакомиться с примерами использования формальных (математических) моделей;

− понять разницу между математической (формальной) моделью объекта и его натурной («вещественной») моделью;

− понять разницу между математической (формальной) моделью объекта/явления и его словесным (литературным) описанием;

− научиться строить модели различных устройств и объектов в виде исполнителей, описывать возможные состояния и системы команд этих исполнителей.

Следует отметить, что моделирование изучается на уроках информатики. Так, в учебнике Н.Д. Угринович «Информатика» 9 класс данная тема рассматривается во 2 главе «Моделирование и формализация». Вначале рассматривается окружающий мир как иерархическая система. После этого во 2 параграфе «Моделирование, формализация, визуализация» в первом пункте моделирование рассматривается как «метод познания» и дается понятие модель. Во втором пункте модели делятся на материальные и информационные. В 3 параграфе говорится об основных этапах разработки и исследования моделей на компьютере. В 4 параграфе о построении и исследовании физических моделей. В 6 параграфе рассматривается компьютерное конструирование с использованием системы компьютерного черчения. В этой теме рассматривается система компьютерного черчения КОМПАС [23].

Далее в 7 параграфе экспертные системы распознавания химических веществ. И эта глава заканчивается 8 параграфом «Информационные модели управления объектами». После второй главы следуют практические работы компьютерного практикума к главе 2 «Моделирование и формализация» [30, с. 84].

Изучив вторую главу, учащиеся должны знать [3, с. 81]:

− что такое микро-, макро- и мегамир, система, элементы системы, целостность системы, свойства системы;

− что такое моделирование, модель;

− что такое материальные и информационные модели, иерархические системы, графы;

− что такое описательные информационные модели, формализация информационных моделей, визуализация формальных моделей;

− что такое формализованная модель, компьютерная модель;

− что такое экспертная система;

− что такое системы управления. Уметь:

− приводить примеры систем в окружающем мире;

− приводить примеры материальных и информационных моделей;

− строить иерархические модели;

приводить примеры описательных, формализованных информационных моделей;

− строить и исследовать физические модели; − работать в системе компьютерного черчения КОМПАС;

− различать системы управления без обратной с обратной связью.

Последовательное изложение материала, выделение основных понятий, помогает лучше усвоить тему «Моделирование и формализация».

В учебнике Л.Л. Босовой «Информатика» 9 класс тема «Моделирование» рассматривается в 1 главе «Моделирование и формализация». И уже в 1 параграфе моделирование рассматривается как «метод познания». В первом пункте даются определения «модель», «моделирование» и «информационная модель». Во втором пункте рассматриваются этапы построения информационной модели, и дается определение формализации. В третьем пункте представлена классификация информационных моделей. А во 2 параграфе «Знаковые модели» представлены понятия словесная модель, математическая модель, компьютерная модель, имитационная модель [27, с. 47].

Далее в 3 параграфе рассматриваются такие понятия как схема, карта, чертеж, график, диаграмма, граф, сеть, дерево. В 4 параграфе «База данных

как модель предметной области» рассматриваются такие понятия как «информационная система», «база данных», «реляционная база данных», «запись», «поле, «ключ». И в последнем 6 параграфе «Система управления базами данных» представлены понятия СУБД, таблица, форма, запрос, условие выбора, отчет.

После главы следуют тестовые задания [7, с. 82]. Изучив первую главу учащиеся должны знать:

− что такое модель, моделирование, натуральная (материальная) модель, информационная модель, формализация, знать цели моделирования, классификацию информационных моделей;

− что такое словесные модели, математические модели, компьютерные модели;

− что такое карта, схема, график, чертеж, диаграмма, сеть, граф, дерево;

− что такое таблица «объект-свойство», таблица «объект-объект»;

− что такое информационная модель, база данных, реляционная база данных, запись, поле, ключ; – что такое СУБД, форма, таблица, условие выбора, запрос, отчет.

Уметь: приводить примеры натуральных и информационных моделей, использования моделирования в жизни, использования компьютерных моделей, словесных моделей, в какой-либо области, графических информационных моделей, информационных систем; описывать этапы построения информационной модели; решать задачи с помощью составления математической модели, логической модели; использовать графы, таблицы при решении задач; указывать тип каждого поля в таблице;

Таким образом, анализ учебной программы из учебников разных авторов показал, что данная тема раскрыта недостаточно полно. В связи с этим ее можно рассматривать на элективных курсах.

### <span id="page-16-0"></span>**1.3. Психолого-педагогические особенности старших подростков**

Учащиеся девятых классов соответствуют возрасту старших подростков. Разрабатывая элективный курс необходимо учитывать психолого-педагогические особенности учащихся данного возраста [26, с. 4]:

1. Профессиональная ориентация. Задача: формирование полноценных граждан нашей страны, подготовка и адаптация их к взрослой жизни является одной из основных среди задач школы. Решение этой задачи во многом зависит от того, что интересует повзрослевших школьников, какую профессию они хотят выбрать, где хотят работать, и будет ли востребована эта профессия в быстро меняющемся мире. Реальная и привлекательная профессиональная перспектива в жизни уберегает многих подростков от необдуманных шагов, вселяет оптимизм и способствует позитивному становлению их личности.

Профессиональный выбор учащиеся предопределяют выбором профиля обучения. Нередко выбор профиля обучения учащиеся совершают интуитивно, под влиянием случайных факторов. Ученые отмечают, что в настоящий момент технология выбора профиля обучения недостаточно широко применяется в практике работы и школы и других социально значимых структур. Для того чтобы быть готовым к выбору профиля обучения в 10-м классе, подростку необходимо уже на предварительной стадии, т.е. в 9 классе, правильно определиться с выбором будущей профессиональной деятельности. А это подразумевает выбор и вида, и уровня продолжения образования после окончания основной школы. Старший подросток, таким образом, совершает свое первичное профессиональное самоопределение [34, с. 7].

Для того чтобы помочь школьнику правильно сориентироваться с профессиональным выбором, авторы системы профильного обучения обоснованно рекомендуют уже в девятых классах начинать готовить

учащихся к осознанному выбору профиля обучения, согласуюсь с их возрастными особенностями. Учащимся, которые после девятого класса не продолжают обучение в средней школе, необходимо сделать впервые профессиональный выбор: продолжить обучение в учебном заведении среднего или начального профессионального образования, или пойти на краткосрочные профессиональные курсы и др.

Наряду с внешними, есть некоторые внутренние причины, которые способствуют определению профессионального выбора. В частности, это желание каждого подростка найти своѐ место в социуме, получить достойное образование, любимую и интересную профессию, которая сможет обеспечить ему достойное существование в современном мире. Но, как правило, в этом возрасте, подросток еще не обладает достаточной личностной зрелостью для совершения полноценного выбора. У него ещё не до конца сформированы важные для него качества личности. Низкий уровень этического и гражданского самосознания, непонимание сути и содержания при выборе будущей профессии. А значит, помочь в профессиональном самоопределении и личностном становлении подростка должна специально организованная психолого-педагогическая деятельность [38].

В психолого-педагогических исследованиях рассматриваются условия, при соблюдении которых профессиональное самоопределение способствует развитию и самосовершенствованию личности подростка [4, с. 48]:

− профессиональное самоопределение – это с одной стороны «механизм развития личности, а с другой стороны – результат этого развития;

учитываются актуальные возрастные (и психологические, и социальные) потребности старших подростков, а также противоречия, возникающие при их реализации;

− субъектом процесса профессионального самоопределения становится учащийся, он самостоятельно принимает важные для него жизненные решения: выбор профиля обучения, образования, профессии (психолого-

педагогическая работа по профессиональному самоопределению старших подростков строится на основе личностного подхода);

− предметом психолого-педагогического воздействия является целостное становление личности, которое содержательно разбивается на следующие взаимосвязанные компоненты: ценностно-нравственный, мотивационно - волевой, личностно-развивающий, когнитивный, эмоциональный;

достигается согласованность действий всех субъектов профориентации, а также их ориентированность на интериоризацию старшими подростками гражданских и нравственных ценностей общества, результатом которой выступает сформированность ценностных ориентаций как смыслообразующего компонента в структуре профессионального самоопределения;

- используется обновленная педагогическая технология становления личности старших подростков в процессе профессионального самоопределения;

- с учащимися 9-х классов проводятся систематические занятия по обновленной программе учебного курса по профессиональному самоопределению.

Цель курса – формирование у учащихся личностной готовности к первичному профессиональному самоопределению, включающий выбор профиля обучения в старшей школе, выбор вида и уровня образования после окончания школы».

2. Решение проблем, связанных с обучением. Ещѐ В.А. Сухомлинский отмечал, что трудности в обучении чаще всего связаны с порочной установкой на запоминание, зубрежку большого объема информации, без формирования умений самостоятельно анализировать, обобщать полученные факты. Отсюда можно выделить две основные группы причин трудностей, которые испытывают практически все учащиеся, независимо от возраста, в процессе обучения [9, с. 71].

1) вместо формирования обобщающих понятий, выводов, умозаключений путем исследования явлений и фактов они их заучивают наизусть, и наоборот,

2) изучая окружающую действительность, учащиеся не умеют пользоваться обобщающими понятиями. При этом сами учащиеся отмечают, что к концу девятого класса у них недостаточно сформированы умения самостоятельно работать с учебным, справочным материалом, они не умеют собирать и обрабатывать информацию, полученную из других источников [26].

3. Требования к уровню учебной деятельности в переходный период от 9-го к 10-му классам. Движущей силой умственного развития старших подростков, является разрешение противоречия между требованиями к уровню учебной деятельности, который сложился и закрепился у некоторых учащихся за время обучения в средних классах основной школы, и требованиями, которые предъявляются к учебной деятельности в старших классах. Переход учащихся на новый, более высокий уровень учебной деятельности, связанный с развитием теоретического (абстрактного, дедуктивного) мышления, навыков самообучения способствует разрешению указанного противоречия [5, с. 67].

4. Сознательное отношение к учебе. Меняется и отношение учащихся к учению. Взрослея, ученики набираются жизненного опыта, понимая, что находятся на пороге самостоятельной жизни. Для старших подростков характерно более сознательное отношение к учению. Понимание того, что знания, умения и навыки, полученные в школе наряду с умением самостоятельно приобретать знания (самообучаться) является необходимым условием полноценного участия в будущей трудовой жизни общества. А сама потребность в знаниях – одна из характерных черт современного старшеклассника [10, с. 15].

5. Избирательное отношение к учебным предметам. Исследователи отмечают, что для старших подростков характерно избирательное отношение

к учебным предметам. К этому возрасту накоплен определенный жизненный опыт, укрепляются познавательные интересы, а вместе с ними начинают формироваться интересы в области будущей профессиональной деятельности. Четче обозначаются приоритеты в выборе того или иного учебного предмета. Всѐ это является причиной неравнозначного, избирательного отношения к школьным предметам [10, с. 18].

По мнению Н.Д. Левитова [11, с. 84], «при определении своего отношения к учебному предмету старшие подростки исходят из следующих соображений [10, с. 34]:

1) мировоззренческое значение предмета;

2) общественное значение предмета, его роль в научной, общественной, культурной и хозяйственной жизни страны;

3) познавательное значение предмета;

4) практическая значимость предмета для данного ученика;

5) легкость усвоения данного предмета;

6) хорошее преподавание предмета». В научных кругах нет единого мнения о причинах возникновения познавательного интереса старших школьников к тем или иным учебным предметам. Проведенные исследования педагогов и психологов показывают, что часто учащиеся отдают предпочтение математике, физике, биологии, химии, информатике независимо от местных профессиональных традиции и потребностей. По мнению М.А. Меньшиковой, «в большей степени этот интерес школьников определяется темпами развития указанных наук, широтой их применения в различных отраслях производства, широтой проникновения в другие области науки, значимостью этих наук в жизни страны» [23, с. 68].

В научной литературе отмечается важность индивидуального подхода в обучении старшеклассников. Необходимо, чтобы учитель видел и понимал индивидуальные особенности каждого ученика и строил процесс обучения, опираясь на эти особенности. Это очень трудная, но, и вместе с тем архиважная задача. В отечественном обучении нередко можно встретить ситуации, когда приоритет отдается в пользу так называемого «среднего ученика». При этом интересы «сильных» и «слабых» остаются неучтенными учителем, что пагубно сказывается на личностном росте учащихся [6, с. 45].

Итак, для того чтобы правильно выстроить систему действий по формированию познавательного интереса старшеклассников к учению нужно объективно исследовать и понять причины снижения интереса. В психологопедагогических исследованиях отмечают следующие причины снижения интереса к учению: « Во-первых, сказывается резко избирательное отношение некоторых старшеклассников к школьным предметам (интересуются одним-двумя профилирующими по отношению к будущей профессии предметами при равнодушии и безразличии к остальным), что не может считаться положительным фактом. Во-вторых, слабая подготовленность школьников к самостоятельной, творческой работе, которая требуется в 9 - 11 классах. В-третьих, ориентировка учителя лишь на среднего ученика. В-четвертых, имеют значение и рассуждения некоторых учеников: в ВУЗ при современном конкурсе шансов попасть нет, а поэтому и не стоит хорошо учиться» [10].

6. Формирование устойчивых познавательных интересов. Познавательные интересы в старшем школьном возрасте приобретают более широкий, устойчивый и профессионально направленный характер. О широте и разносторонности интересов старших школьников свидетельствует огромное количество самых разнообразных вопросов, которые юноши и девушки задают во время лекций, бесед, встреч с учеными. «Кружки, специальные школы и классы, научные секции, факультативные курсы, олимпиады предоставляют оптимальные возможности для развития способностей старших школьников» [25, с. 2].

В процессе обучения необходимо добиться от учащихся понимания, того, что можно и нужно заучивать на память (например, строгие формулировки определений понятий, теорем, законов и т.п.). За долгие годы учебы у старших подростков должны сформироваться определенные приемы

запоминания материала. К ним относят: составление плана, схемы текста, конспектов; выделение и подчеркивание основных мыслей; сравнение и сопоставление нового и уже известного. Нельзя пренебрегать приемами смыслового заучивания, например повторение, чередующееся с воспроизведением отдельных фрагментов учебного текста. У старших подростков, как правило, создается дифференцированная установка на запоминание (они отмечают, что нужно запомнить дословно, что необходимо передать своими словами, а что достаточно только понять, а запоминать не требуется). Многое из того, что говорилось выше о памяти, с полным основанием можно отнести и к характеристике внимания учащихся. Дифференцированность интересов определяет избирательность внимания, значительное увеличение роли послепроизвольного внимания. И.В. Страхов указывает, что «наряду с послепроизвольным вниманием в этом возрасте возрастает значение произвольного внимания» [17, с. 66].

Следует не только удовлетворять, но и поощрять эту свойственную старшему школьнику и полезную для его умственного развития требовательность к убедительной аргументированности, обоснованности и доказательности усваиваемых знаний, потребность иметь собственную точку зрения [26, с. 84]. По мнению И.В. Левченко, при изучении точных наук ученику труднее демонстрировать свойственную ему критичность и наличие своей особой точки зрения, чем при изучении таких предметов, как история или литература. Психологические особенности старших подростков [3, с. 15]:

− объединение потребностей в проявлении взрослости;

− активное развитие внутренней жизни подростка;

− расширяется потребность в общении и его направленность;

− поведение подростка часто носит протестующий характер по отношению к взрослым, проявляющийся в разных формах;

− ярко выражена у подростков противоречивость коммуникативного поведения;

− значимой деятельностью для девятиклассников может оказаться та, которая имеет отношение к их профориентации.

Таким образом, в старшем подростковом возрасте формируются все необходимые предпосылки для успешного решения образовательных, воспитательных и развивающих задач обучения. Эти предпосылки не только подкрепляют цели и задачи обучения по формированию всесторонне развитой личности, но и создают условия, при которых успешное решение образовательных задач обучения невозможно в отрыве от решения задач воспитания и развития. Для решения этих задач необходим комплексный подход к обучению, основанный на единстве образовательных, воспитательных и развивающих задач. Необходимо совершенствовать формы и методы обучения, ориентированные на комплексные решения образовательных, воспитательных и развивающих задач обучения.

### <span id="page-23-0"></span>**Выводы по 1 главе**

Элективные курсы – обязательные курсы по выбору учащихся из компонента образовательного учреждения, входящие в состав профиля обучения. Программа элективного курса должна включать следующие структурные элементы: титульный лист; пояснительную записку; учебнотематический план; содержание изучаемого курса; методические рекомендации; литературу.

Анализ учебной программы из учебников разных авторов показал, что данная тема раскрыта недостаточно полно. В связи с этим ее можно рассматривать на элективных курсах.

В старшем подростковом возрасте формируются все необходимые предпосылки для успешного решения образовательных, воспитательных и развивающих задач обучения. Эти предпосылки не только подкрепляют цели

и задачи обучения по формированию всесторонне развитой личности, но и создают условия, при которых успешное решение образовательных задач обучения невозможно в отрыве от решения задач воспитания и развития. Для решения этих задач необходим комплексный подход к обучению, основанный на единстве образовательных, воспитательных и развивающих задач.

# <span id="page-25-0"></span>**ГЛАВА 2. РАЗРАБОТКА ПРОГРАММЫ ЭЛЕКТИВНОГО КУРСА «3 D-МОДЕЛИРОВАНИЕ И ПЕЧАТЬ» ДЛЯ УЧАЩИХСЯ 9-Х КЛАССОВ**

### **2.1. Учебные среды 3 D – моделирования**

<span id="page-25-1"></span>В рамках данной выпускной квалификационной работы были проанализированы среды, которые могут быть использованы в обучении 3Dмоделированию.

3D моделирование – это процесс создания и использования трехмерной модели или объекта. Также возможна последующая печать этой модели [18, с. 55]. Активная деятельность в сфере моделирования осуществлялась в начале XX века, и основные теоретические модели были сформированы на протяжении первой половины века. Начиная с 1980-х гг. активно развиваются принципиально новые виды моделирования, большинство которых связаны с новыми компьютерными технологиями. Сегодня актуальным становится процесс компьютерной, обработки пространства и формы в процессе проектирования, автоматизированное создание моделей, дает новые возможности для проектировщиков, архитекторов, создателей компьютерных игр, медиков и одновременно заставляет решать новые теоретические задачи, связанные с необходимостью синтеза результатов моделирования.

Существует множество разных пакетов программного обеспечения для 3D-моделирования. Рассмотрим самые популярные из них.

ArchiCAD –это профессиональный набор инструментов для работы над большими и сложными проектами. Программный пакет предназначен для профессиональных архитекторов и проектировщиков. Считается, САПР высшего уровня и имеет свои удобные инструменты, которые позволяют создавать модели сразу в трехмерном пространстве. Программа имеет возможность сохранять файлы в различных форматах, что позволяет пользователю в дальнейшем использовать их в других редакторах [35, с. 82]. ArchiCAD обладает простым и интуитивно понятным интерфейсом, но для начинающих пользователей этот программный продукт не так уж просто освоить (рис.1).

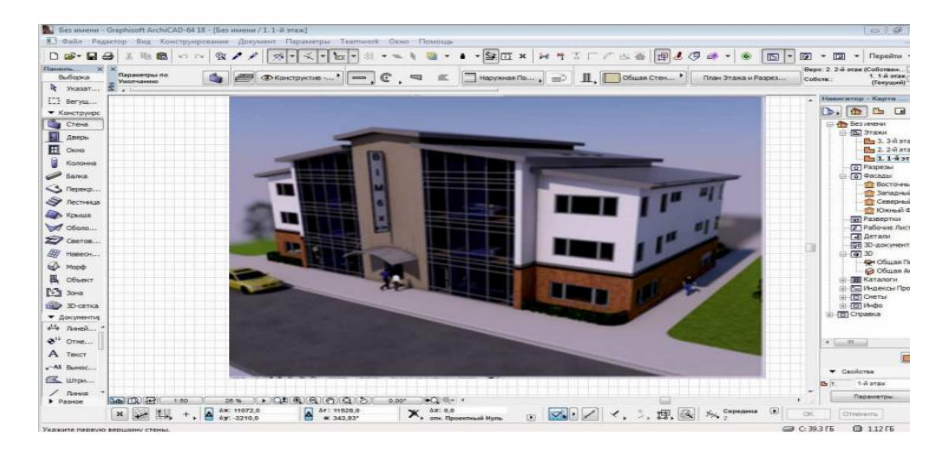

Рис.1. Интерфейс ArchiCAD.

Одно из преимуществ ArchiCAD – это технологии BIM, по которой модель здания можно собрать так, что при моделировании здания все элементы в нем изначально взаимосвязаны, и изменяя параметры какоголибо объекта, происходит автоматическое обновление всех связанных с ним данных [33, с. 21].

Кроме того, программный продукт предоставляет возможность работать над одним проектом коллективно и создает условия для совместной работы архитекторов с инженерами. При работе используется технология «виртуального здания», которая позволяет работать со всем проектом в целом. В некоторых случаях работы в программе чувствуется недостаток 40 параметризации при редактировании основных строительных элементов, а проектировщик не всегда может реализовать все свои идеи в полной мере, часто мешают ограниченные возможности по созданию моделей со сложной нестандартной геометрией [40, с. 24].

GoogleSketchUP- довольно мощная программа 3D моделирования, предназначенная для дизайнеров и архитекторов. Включает в себя огромный набор инструментов для удобного создания трехмерных объектов. Позволяет быстро и качественно создавать и редактировать модели различного уровня подачи – от эскиза до готового проекта, экспортировать их, использовать многофункциональную систему управления местоположением объекта с помощью меток, текстовых подсказок, линий различных цветов. Полное отсутствие окна предварительных настроек одна из особенностей программного продукта (рис.2).

Так же, в программе реализована интереснейшая технология привязки объекта к программе GoogleEarth, с помощью которой можно увидеть спутниковые снимки поверхности земли, что позволяет обращаться к дополнительным возможностям [38, с. 2]. Может работать в связке с 3dsMax, Archicad. Обладает возможностью создавать, документировать и делать презентацию проекта, используя один единственный чертёж [39, с. 24].

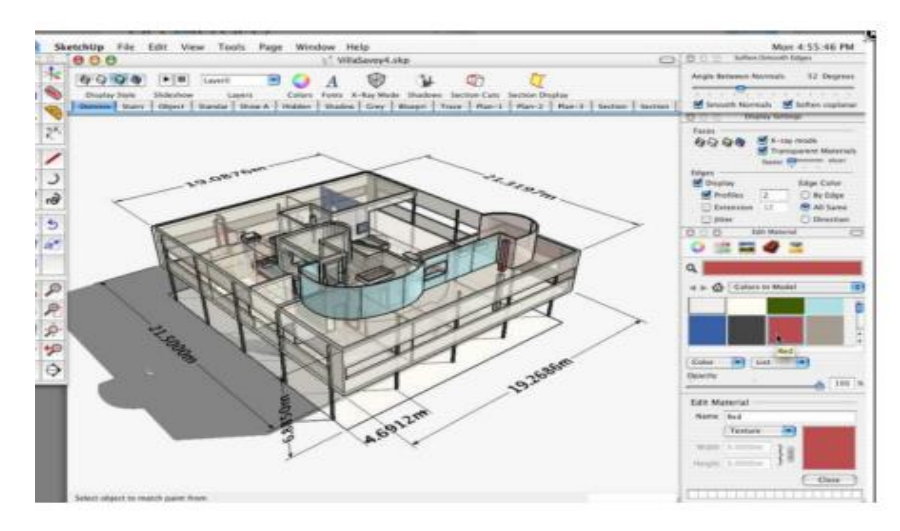

Рис.2.Интерфейс GoogleSketchUP

Для работы в GoogleSketchUP желательно предварительное обучение, т.к. приложение может показаться довольно сложным в освоение.

Autodesk 3ds Max - на сегодняшний день считается поистине многофункциональным и популярным программным пакетом, обладает достаточным количеством функций для 3D моделирования. Программный продукт предоставляет доступ к новым эффективным инструментам, увеличивает производительность и значительно облегчает рабочие процессы, это позволяет художникам и архитекторам более эффективно работать с усложненными элементами в высоком разрешении (рис.3).

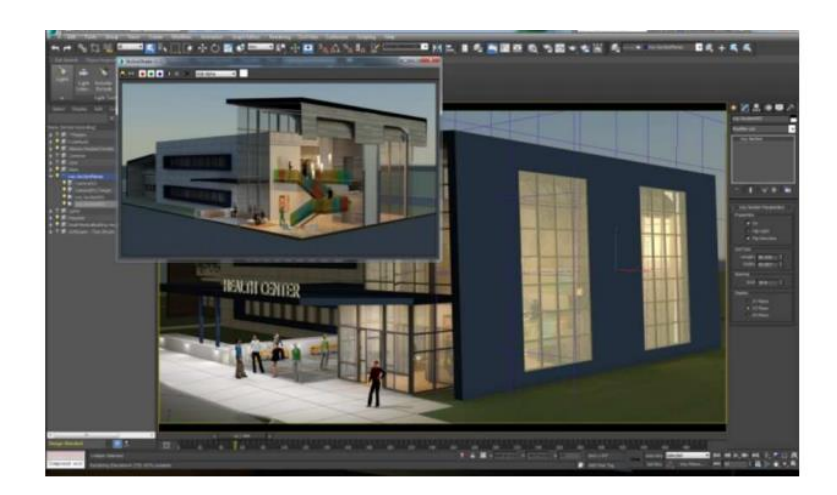

Рис.3. Интерфейс Autodesk 3ds Max

Кроме 3D моделирования программа обладает функциями анимации, имитации и визуализации для производства игр, фильмов и графики движения [40]. С помощью Autodesk 3ds Max достаточно легко можно моделировать и проектировать различные чертежи. Нарисовать абсолютно все, начиная от самого обычного квадрата, заканчивая высотным небоскребом в 3D графике. Точность длины самой простой линии до миллиметра. Недостаток программы, то, что она может быть довольно сложной для начинающих в области 3D моделирования.

Paint 3D– гораздо проще осваивать сложный процесс трехмерного моделирования в простой среде, а не сразу в Autodesk 3ds Max. Кроме того, 43 его инструментов хватает, чтобы создавать простые изображения в трехмерном виде. Программный продукт позволяет мгновенно вырезать из любимых изображений с помощью волшебного выделения фрагменты и использовать их как наклейки, обертывающие трехмерные модели (рис.4). Так же возможно копировать фрагменты из Paint 3D сразу в другие приложения [39].

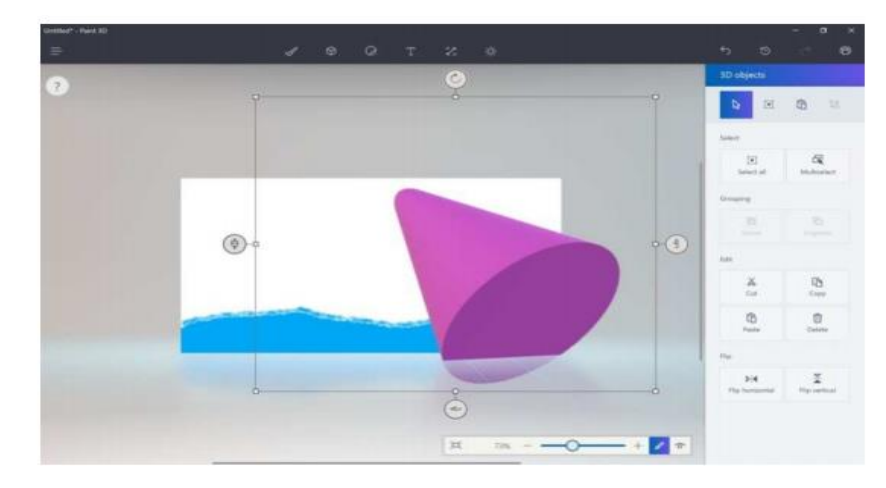

Рис.4. Интерфейс Paint 3D

Благодаря обновленному Paint 3D можно создать полноценные 3D объекты, при этом затратив на это мало времени и получить по окончанию работ отличный результат в виде фигур. В этой программе можно создавать веселые, мультяшные трехмерные объекты и даже целые сцены. Программа OpenSCAD – предназначена для программирования твердотельных САПРмоделей. Программный продукт работает более чем на одной аппаратной платформе и/или операционной системе. Представляет собой трехмерный компилятор, который читает файл сценария, описывающего объект, и строит трехмерную модель согласно этому сценарию. Это предоставляет полный контроль над моделью и позволяет 44 легко изменять любой шаг в процессе моделирования или производства параметрических конструкций (рис.5) [38].

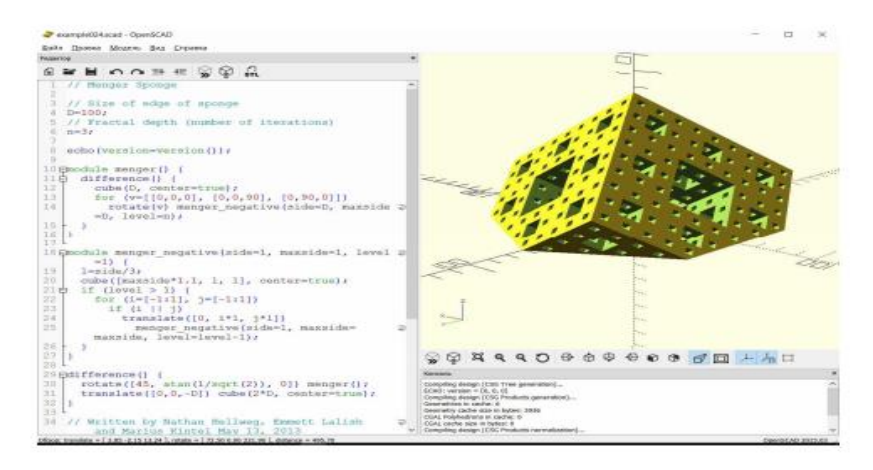

Рис.5. Интерфейс OpenSCAD

КОМПАС-3D LT — это простейшая система трехмерного моделирования для домашнего использования и учебных целей, облегченная версия профессиональной системы КОМПАС-3D (рис. 6).

Позволяет создавать только трехмерные модели деталей и чертежи. Программа не является коммерческой версией программных продуктов семейства КОМПАС и не предназначена для использования в производственной деятельности, связанной с получением дохода.

КОМПАС-3D LT предназначен для начального освоения САПР (для опытных пользователей рекомендуется КОМПАС-3D Home). Он поможет тем, кому необходимо научиться чертить и моделировать.

КОМПАС-3D LT — доступный для всех программный продукт, легкий в освоении и использовании, полностью русскоязычный, поддерживающий отечественные стандарты. Он специально создан для решения задач частных пользователей и учащихся. Программа абсолютно универсальна, может применяться в любых областях деятельности, позволяет моделировать и вычерчивать абсолютно любые изделия, любые формы [23].

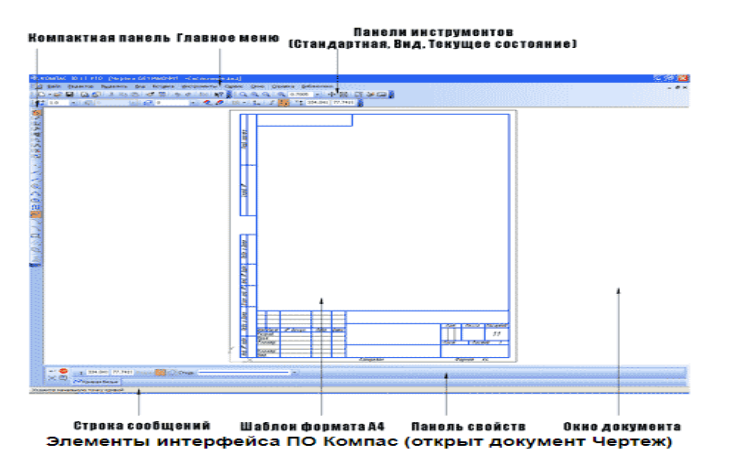

Рис.6. Интерфейс КОМПАС - 3D LT

Основные элементы интерфейса программы:

- Главное меню [\(2d,](http://mysapr.com/pages/1_glavnoe_menu_2d.php) [3d\)](http://mysapr.com/pages/1_glavnoe_menu_3d.php) содержит в себе основные меню программы. С его помощью можно создать новый файл, сохранить, отправить его на печать, настроить интерфейс, создать и отредактировать чертеж, подключить библиотеки и многое другое.

- Панель Стандартная - также расположена в верхней части экрана. Здесь продублированы наиболее часто используемые команды: Создать документ, Открыть, Сохранить, Отправить на печать.

- Панель Вид - содержит команды для управления изображением. Можно менять масштаб, приближать, удалять чертеж.

- Панель Текущее состояние - здесь расположены кнопки для управления курсором, его координаты. Также здесь можно установить/запретить привязки курсора, включить/выключить сетку (как в AutoCAD), режим ортогонального черчения.

- Панель Компактная [\(2d,](http://mysapr.com/pages/1_kompaktnaya_panel_2d.php) [3d\)](http://mysapr.com/pages/1_kompaktnaya_panel_3d.php) - самая популярная панель у пользователя Компаса. Здесь есть все, что нужно для создания и редактирования чертежа: геометрические фигуры, размеры, обозначения. Панель Компактная состоит из панели переключения и инструментальных панелей. На рисунке активизирована инструментальная панель Геометрия [\(точки,](http://mysapr.com/pages/1_uroki_komanda-tochka.php) [вспомогательные линии,](http://mysapr.com/pages/1_uroki_panel_svoistv.php) [отрезки,](http://mysapr.com/pages/1_uroki_komanda-otrezok.php) [окружности\)](http://mysapr.com/pages/1_uroki_komanda-okruzhnost.php).

- Панель Свойств - первоначально ее на экране нет, она появляется при создании какого-либо элемента чертежа и служит для управления процессом создания этого элемента. Например, при создании отрезка, как показано на рисунке, можно задать координаты двух его точек, угол, длину, стиль линии.

Проанализировав программы для 3D-моделирования, наиболее предпочтительным выборов для школьников будет являться именно КОМПАС 3D LT, так как данная программа достаточно проста и удобна в применении для школьников 9-х классов.

# <span id="page-32-0"></span>**2.2. Формирование программы элективного курса «3 D – моделирование и печать» для учащихся**

В рамках данной выпускной квалификационной работы разработана программа элективного курса «3 D – моделирование и печать» для учащихся 9-х классов.

Работа с 3D-графикой - одно из самых популярных направлений использования персонального компьютера, причем занимаются этой работой не только профессиональные художники и дизайнеры. В наше время трехмерной картинкой уже никого не удивишь. А вот печать 3D-моделей на современном оборудовании – дело новое. Люди осваивают азы трехмерного моделирования достаточно быстро. Основой проведения занятий могут служить проектно-исследовательские технологии, которые обеспечивают системное включение ребенка в процесс самостоятельного построения нового знания и позволяют проводить разноуровневое обучение.

Цель данного курса: формирование компетенций учащихся в области 3D - моделирования и печати, в рамках предпрофильной подготовки.

Исходя из поставленной цели, можно выделить ряд образовательных задач, которые решает данный курс:

Обучающие:

− закрепление и углубление знания, полученные в базовом курсе информатики и технологии;

− освоение технологий 3D-моделированияв среде КОМПАС 3D LT для решения практических задач, построения и исследования информационных моделей;

− формирование знаний об основных принципах работы 3D-принтеров, умений и навыков самостоятельного использования компьютера в качестве инструмента решения практических задач.

Развивающие:

– развивать творческое воображение, пространственное, логическое мышление обучающихся, зрительно-образную память, эмоциональноэстетическое отношение к предметам и явлениям действительности, формировать творческую индивидуальность;

– способствовать развитию познавательного интереса к технологии. Практические:

– применение полученных навыков в математике, геометрии и стереометрии;

– подготовка к трудовой деятельности.

Воспитывающие:

– воспитывать культуру общения между учащимися и культуру использования средств ИКТ для решения практических задач;

– воспитывать интерес к учению, формировать познавательную активность и умение четко организовать свою работу – воспитывать такие качества личности как аккуратность, внимательность, трудолюбие, самостоятельность; Задачи, предлагаемые на данном курсе, интересны и часто непросты в решении, что позволяет повысить учебную мотивацию учащихся и проверить их способности к технологии.

Вместе с тем, содержание курса позволяет ученику любого уровня активно включиться в учебно-познавательный процесс и максимально проявить себя: занятия могут проводиться на высоком уровне сложности, но включать в себя вопросы доступные и интересные всем учащимся. Основная функция курса – выявление средствами предмета нравственности личности, ее профессиональных интересов. Программа курса «3D моделирование и печать» включает углубление изучение отдельных тем базовых общеобразовательных программ по технологии, а также изучение некоторых вопросов, выходящих за их рамки. Программа курса так же предполагает работу в программе 3D-моделирования КОМПАС 3D LT и в программе управления 3D-принтером.

В процессе обучения учащиеся приобретают следующие конкретные умения (компетентности), которые позволяют им быть успешными на следующей ступени образовательной вертикали:

- работа с 3D-программами;

- построение сложных фигур;

- построение сложных геометрических орнаментов;

- моделирование объектов;

- печать объектов на 3D-принтере.

Перечисленные умения формируются на основе следующих знаний:

- роль эксперимента в познании;

- правила пользования компьютерными приборами и программами;

- основные физические законы и основы рисования и черчения;

Основные разделы курса:

1.Основы 3D моделирования;

2. Знакомство и работа в программе КОМПАС 3D LT;

3. Знакомство и работа в программе для печати на 3D принтере;

4. Архитектура 3D-принтера;

5. Практический блок.

Формы организации учебной деятельности обучающихся.

В работе с данным содержанием возможны следующие виды деятельности:

- выполнение самостоятельных работ;

- групповая форма работы;

- выполнение домашних заданий;

- самостоятельные исследования;

- составление моделей;

- устные сообщения учащихся с последующей дискуссией;

- работа над проектами;

- работа с Интернет-ресурсами;

- работа со справочной литературой, энциклопедиями.

3. Методы организации учебной деятельности.

Проблемно – диалоговое обучение, информационно-коммуникативные технологии, развивающее обучение.

Ожидаемые результаты элективного курса:

К концу освоения элективного курса учащиеся должны овладеть основами построения модели реального объекта, а именно должны: понимать:

– основу твердотельного моделирования;

– безграничные возможности создания трехмерного изображения и объектов.

Знать:

основы графической среды 3D-моделирования, структуру инструментальной оболочки среды и печать;

− основные приемы построения 3D примитивов;

− назначение и функции основных параметров, необходимых для создания 3D моделей.

Уметь:

– самостоятельно создавать модели реальных объектов с последующей их печатью на 3D принтере;

– создавать и редактировать графические изображения, выполнять типовые действия с объектами в среде 3D моделирования и распечатывать их на 3D принтере.

Владеть:

– владеть основными приемами работы, в программах КОМПАС 3D LT и в программе управления 3D-принтером;

– владеть навыками модификации готовых 3D моделей.

Режим занятий: На реализацию курса отводится 1 час в неделю (одно занятие в неделю по 40 мин), всего 34 часа. Предлагаемый курс обучения адресован учащимся 9 –х классов, начинающим изучать курс по 3D моделированию и печати. Для проведения этого элективного курса необходимы технические средства:

− 10 компьютеров с программным обеспечением КОМПАС 3D LT и программа для печати на 3D принтере;

− 3D-принтер;

− проектор.

Календарно-тематическое планирование представлено также в приложении 1.

Таким образом, разработанный элективный курс «3D-моделирование и печать» позволит сформировать необходимые компетенции у учащихся 9-х классов, предоставить возможность создавать и редактировать графические изображения, выполнять типовые действия с объектами в среде 3D моделирования и распечатывать их на 3D принтере.

# <span id="page-36-0"></span>**2.3. Содержательное наполнение программы элективного курса «3 D – моделирование и печать» для учащихся**

Рассмотрим содержание элективного курса и содержательное наполнение занятий. В таблице 2.1 представлено содержание элективного курса.

Таблица 2.1 - Содержание элективного курса

| $N_2$          | Тема                                                                       |
|----------------|----------------------------------------------------------------------------|
|                | Основы 3D моделирования (2 часа). Вводный инструктаж по технике            |
|                | безопасности. Ознакомление с порядком и планом работы курса. Введение в    |
|                | моделирование.                                                             |
|                | Знакомство и работа в программе КОМПАС ЗД LT (10 часов). Знакомство с      |
|                | интерфейсом программы. Изучение библиотеки программы.                      |
|                | Моделирование реальных объектов с помощью примитивов, логических           |
|                | операций, экструдирования, генератора 2D-полигонов, параметров (10 часов). |
| $\overline{A}$ | Знакомство и работа в программе для управления 3D принтером (2 часа).      |
|                | Знакомство с интерфейсом программы. Изучение библиотеки программы.         |
|                | Вставка 3D-моделей.                                                        |
|                | Архитектура 3D-принтера (2 часа). Знакомство с моделью 3D-принтера.        |
|                | Изучение архитектуры принтера.                                             |
| 6              | Практический блок (8 часов). Создание и печать 3D-моделей по определенной  |
|                | тематике. Защита проекта                                                   |

Занятие 1. Вводное занятие. На занятии рассматривается структура элективного курса «3D моделирование и печать»: цели и задачи теоретических и практических занятий. На данном занятии раскрывается основная терминология по 3 D моделированию. Основные правила и требования техники безопасности и противопожарной безопасности при работе в помещении компьютерного класса. Основы 3D технологий.

Установлено, что 3D-печатные технологии используются для прототипирования и распределенного производства в архитектуре, строительстве, промышленном дизайне, автомобильной, аэрокосмической, военно-промышленной, инженерной и медицинской отраслях, биоинженерии (для создания искусственных тканей), производстве модной одежды и обуви, ювелирных изделий, в образовании, географических информационных системах, пищевой промышленности и многих других сферах.

Занятие 2. Понятие 3D моделирование. Способы применения 3Dпечати. Виды моделирования. В рамках темы должны быть рассмотрены основные понятия темы (3D моделирование, объект моделирования, модель). А так же быстрое прототипирование.

Трехмерная печать позволяет уравнять стоимость производства одной детали и массового производства, что представляет угрозу для масштабных экономик. Влияние 3D-печати может оказаться подобным внедрению мануфактуры. Наиболее ранним применением аддитивного производства можно считать быстрое прототипирование, нацеленное на сокращение времени разработки новых частей и устройств по сравнению с более ранними субтрактивными методами (слишком медленными и дорогими). Совершенствование технологий аддитивного производства приводит к их распространению в самых разных областях науки и промышленности. Производство деталей, ранее доступных только за счет машинной обработки, теперь возможно за счет аддитивных методов, причем по более выгодной цене.

Области применения включают макетирование, прототипирование, литье, архитектуру, образование, картографию, здравоохранение, розничную торговлю и др.

Быстрое прототипирование: Промышленные 3D-принтеры используются для быстрого прототипирования и исследований с начала 1980-х. Как правило, это достаточно крупногабаритные установки, использующие порошковые металлы, песчаные смеси, пластики и бумагу. Подобные устройства зачастую применяются университетами и коммерческими компаниями.

Достижения в области быстрого прототипирования привели к созданию материалов, пригодных для производства конечных изделий, что в свою очередь способствовало развитию 3D-производства готовых изделий, как альтернативы традиционным методам. Одним из преимуществ быстрого производства является относительно невысокая стоимость изготовления мелких партий.

Быстрое производство: быстрое производство остается достаточно новым методом, чьи возможности пока еще не полностью исследованы. Тем не менее, многие эксперты склонны считать быстрое производство технологией качественно нового уровня. Одними из наиболее многообещающих направлений быстрого прототипирования для адаптации в быстрое производство являются выборочное лазерное спекание (SLS) и прямое спекание металлов (DMLS).

Массовая кастомизация: некоторые компании предлагают услуги по пользовательской кастомизации объектов с помощью упрощенного программного обеспечения с последующим созданием уникальных 3Dмоделей на заказ. Одним из наиболее популярных направлений стало изготовление корпусов сотовых телефонов. В частности, компания Nokia выложила в открытый доступ дизайны корпусов своих телефонов для пользовательской кастомизации и 3D-печати.

Массовое производство: текущая низкая скорость печати 3D-принтеров ограничивает их использование в массовом производстве. Для борьбы с этим недостатком некоторые FDM устройства оснащаются несколькими экструдерами, позволяющими печатать разными цветами, разными полимерами и даже создавать несколько моделей одновременно. В целом, такой подход повышает производительность, не требуя при этом использования нескольких принтеров – для работы нескольких печатных головок хватает одного микроконтроллера.

Устройства с несколькими экструдерами позволяют создавать несколько идентичных объектов лишь по одной цифровой модели, но в то же время допускают использование разных материалов и цветов. Скорость печати возрастает пропорционально количеству печатающих головок. Кроме того, достигается определенная экономия электроэнергии за счет использования общей рабочей камеры, зачастую требующей подогрева. Вместе, эти два момента снижают себестоимость процесса.

Многие из принтеров оснащаются двойными печатными головками, однако данная конфигурация используется только для печати одиночных моделей разными цветами и материалами.

Занятие 3. Знакомство с программой КОМПАС 3D LT. Первоначальное знакомство с программой. Рабочее окно КОМПАС 3D LT. Особенности меню. Рабочее поле. Сохранение выполненной работы в файле, открытие файла для продолжения работы. Рассматриваются все элементы интерфейса программы.

В рамках занятия производится обсуждение итогов работы с программой, составляются методические рекомендации по использованию возможностей твердотельного моделирования на занятиях (групповая работа).

Занятие 4. Основные 3D примитивы. В рамках темы должны быть рассмотрены основные примитивы: сфера (sphere), цилиндр (cylinder), куб (cube). А также тонкости их построения и использования. Кроме того, самостоятельное моделирование объектов: «Грибок для детской площадки», «Елочная новогодняя звезда», «Многогранники из сферы и цилиндра».

Знать:

− основные параметры в программе КОМПАС 3D LT;

− основные примитивы в программе КОМПАС 3D LT;

− как грамотно применять их на практике.

Уметь:

− применять на практике параметры и примитивы в программе КОМПАС 3D LT.

Занятие 5. Логические операции 3D-моделирования. В рамках темы должны быть рассмотрены логические операции: объединение (union), пересечение (intersection), вычитание (difference), натягивание оболочки (hull), векторное объединение(minkowski). А также тонкости их построения и использования.

Кроме того, самостоятельное моделирование объектов: «Сердечко», «Подставка под диски».

Знать:

− основные параметры в программе КОМПАС 3D LT;

− логические операции;

− как грамотно применять их на практике.

Уметь:

− применять на практике параметры и логические операции в программе КОМПАС 3D LT.

Занятие 6. Экструдирование объектов. В рамках темы должен быть рассмотрен оператор линейной экструзии (linear extrude). А также его параметры: числовой параметр (height), выпуклость (convexity), поворот фигуры(twist), количество слоев (slices), скалярная величина (scale), разрешение (\$fn).

Знать:

− основные параметры в программе КОМПАС 3D LT;

− приемы использования экструзии;

− как грамотно применять их на практике; уметь:

− применять на практике экструдирование объектов в программе КОМПАС 3D LT.

Занятие 7. Генератор 2D полигонов. В рамках темы должны быть рассмотрены несколько простейших программ для КОМПАС 3D LT, позволяющих визуализировать этот процесс. А также оператор поворотной экструзии (rotatr\_extrude) и его параметры: числовой параметр (height), выпуклость (convexity), поворот фигуры(twist), количество слоев (slices), скалярная величина (scale), разрешение (\$fn). Кроме того, самостоятельное моделирование объектов: «Ваза», «Винт», «Объемный текст».

Знать:

− основные требования;

− как грамотно применять полигоны на практике.

Уметь:

− работать с полигонами во вспомогательных простейших программах;

− применять на практике полигоны в программе КОМПАС 3D LT.

Занятие 8. Параметрическое моделирование при разработке 3D моделей. В рамках темы должен быть рассмотрен оператор модуль (module). А также синтаксис написания модуля. Кроме того, самостоятельное моделирование объекта, с использованием переменной, «Капля».

Знать:

− основные особенности использования переменных в программе м;

− как грамотно применять переменные на практике.

Уметь:

− применять на практике переменные в программе КОМПАС 3D LT. Занятие

9-10. Моделирование детского игрового комплекса для детской площадки. Самостоятельное моделирование социально значимого комплекса. Данные занятия предполагают работу в группах. Каждой группе предложено выбрать элемент детского игрового комплекса (качели, горка, карусель и др.) для последующего моделирования.

Занятие 11. Введение в моделирование. Повторение основ построения 3D – модели, ее параметров.

Занятие 12-18. Включает в себя моделирование реальных объектов с помощью примитивов, логических операций, экструдирования, генератора 2D-полигонов, параметров.

Занятие 19. Программа для печати на 3D принтере. В рамках темы должны познакомиться с программой для управления 3D принтером, рабочим окном программы, особенностями меню, рабочим полем, научиться сохранять выполненную работу в файле, открывать файл для продолжения работы.

Занятие 20. Вставка 3 D моделей.

Знать:

− основные приемы.

Уметь:

− применять их на практике в программе для управления 3D принтером.

Занятие 21. Архитектура 3D принтера. В рамках темы должны познакомиться и изучить основные составляющие 3D принтера.

Занятие 22. Материалы для 3D принтеров. В рамках темы должны рассмотреть виды материалов для печати на3D принтерах. А также напечатать готовое изделие.

Занятие 23- 29. Моделирование проекта с последующей его печатью на 3Dпринтере. В рамках занятий самостоятельное моделирование творческого проекта с последующей его печатью на 3D принтере.

Знать:

- состав и назначение оборудования для 3Dпрототипирования и моделирования;

понятия: «твердотельное моделирование», «быстрое прототипирование», «геометрическое моделирование»;

− принципы трехмерной печати − этапы подготовки трехмерной твердотельной модели;

− формат промежуточного результата при подготовке модели;

− программу подготовки трехмерной цифровой модели к печати;

− формы представления цифровой трехмерной модели: облако точек, полигоны, объекты;

− методику использования 3D-прототипирования и моделирования на учебных занятиях в инженерных классах.

Занятие включает поиск и устранение ошибок в модели, экспорт цифровой модели в формат, подходящий для 3D-печати, поиск и устранение ошибок сеточной модели, оценивание качества подготовленной цифровой модели. Работа в программе, обсуждение итогов работы – подготовка цифровой 3D-модели к печати. Составление по итогам занятия методических рекомендаций (групповая работа).

Изучаются: как производится подготовка 3D-принтера к работе, калибровка и настройка параметров печати; принципы трехмерной печати; программа подготовки трехмерной цифровой модели к печати; формы представления цифровой трехмерной модели: облако точек, полигоны, объекты; выбор материала печати; как осуществляется печать модели.

Производится настройка параметров печати. Печать цифровой трехмерной модели на 3Dпринтере. Обсуждение итогов работы с печатью модели на 3D-принтере. Составление по итогам занятия методических рекомендаций (групповая работа).

Занятие 30. Защита проектов. Подведение итогов элективного курса. Представление своих работ. Подведение итогов работы учебно-творческого коллектива за полгода. Презентация и защита мини-проектов по курсу.

По окончанию курса производится итоговое тестирование школьников.

Таким образом, элективные курсы играют важную роль в системе профильного обучения на старшей ступени школы. Элективные курсы по предмету «Технология» открывают большие возможности для овладения такими современными методами научного познания, как формализация, моделирование, компьютерный эксперимент и т.д. Изучение школьниками трехмерной графики позволяет освоить специфические умения и навыки, которые помогут в будущем профессиональном становлении; способствующие самоопределению 9-классников в выборе профиля обучения на старшей ступени школы.

## <span id="page-44-0"></span>**Выводы по 2 главе**

В рамках данной выпускной квалификационной работы были проанализированы среды, которые могут быть использованы в обучении 3Dмоделированию. 3D моделирование – это процесс создания и использования трехмерной модели или объекта.

Разработанный элективный курс «3D-моделирование и печать» позволит сформировать необходимые компетенции у учащихся 9-х классов, предоставить возможность создавать и редактировать графические изображения, выполнять типовые действия с объектами в среде 3D моделирования и распечатывать их на 3D принтере.

Элективные курсы играют важную роль в системе профильного обучения на старшей ступени школы. Элективные курсы по предмету «Технология» открывают большие возможности для овладения такими современными методами научного познания, как формализация, моделирование, компьютерный эксперимент и т.д. Изучение школьниками трехмерной графики позволяет освоить специфические умения и навыки, которые помогут в будущем профессиональном становлении; способствующие самоопределению 9-классников в выборе профиля обучения на старшей ступени школы.

### **ЗАКЛЮЧЕНИЕ**

<span id="page-45-0"></span>В соответствии с поставленными задачами в рамках данной выпускной квалификационной работы, можно сделать следующие выводы:

Во-первых, элективные курсы – обязательные курсы по выбору учащихся из компонента образовательного учреждения, входящие в состав профиля обучения. Выделяются следующие типы элективных курсов: предметные, межпредметные, элективные курсы по предметам, не входящим в базисный учебный план.

Элективные курсы, хотя и различаются целями и содержанием, но во всех случаях они должны соответствовать запросам учащихся, которые их выбирают.

Элективные курсы способствуют самоопределению ученика и/или выбору дальнейшей профессиональной деятельности, формируют положительную мотивацию обучения на планируемом профиле, знакомят учащихся с ведущими для данного профиля видами деятельности, активизируют познавательную деятельность школьников.

Программа элективного курса должна включать следующие структурные элементы: титульный лист; пояснительную записку; учебнотематический план; содержание изучаемого курса; методические рекомендации; литературу.

Во-вторых, в соответствии с требованиями федерального государственного образовательного стандарта основного общего образования учащиеся должны иметь представления об основных изучаемых понятиях: информация, алгоритм, модель – и их свойствах. Анализ учебной программы из учебников разных авторов показал, что данная тема раскрыта недостаточно полно. В связи с этим ее можно рассматривать на элективных курсах.

В-третьих, в старшем подростковом возрасте формируются все необходимые предпосылки для успешного решения образовательных, воспитательных и развивающих задач обучения. Эти предпосылки не только подкрепляют цели и задачи обучения по формированию всесторонне развитой личности, но и создают условия, при которых успешное решение образовательных задач обучения невозможно в отрыве от решения задач воспитания и развития.

В-четвертых, в рамках данной выпускной квалификационной работы были проанализированы среды, которые могут быть использованы в обучении 3D- моделированию. 3D моделирование – это процесс создания и использования трехмерной модели или объекта.

Проанализировав программы для 3D-моделирования, наиболее предпочтительным выборов для школьников будет являться именно КОМПАС 3D LT, так как данная программа достаточно проста и удобна в применении для школьников 9-х классов.

В-пятых, разработана программа элективного курса «3 D – моделирование и печать» для учащихся 9-х классов. Цель данного курса: формирование компетенций учащихся в области 3D - моделирования и печати, в рамках предпрофильной подготовки.

На реализацию курса отводится 1 час в неделю (одно занятие в неделю по 40 мин), всего 34 часа. Предлагаемый курс обучения адресован учащимся 9 классов, начинающим изучать курс по 3D - моделированию и печати.

Таким образом, элективные курсы играют важную роль в системе профильного обучения на старшей ступени школы. Элективные курсы по предмету «Технология» открывают большие возможности для овладения такими современными методами научного познания, как формализация, моделирование, компьютерный эксперимент и т.д. Изучение школьниками трехмерной графики позволяет освоить специфические умения и навыки, которые помогут в будущем профессиональном становлении; способствующие самоопределению 9-классников в выборе профиля обучения на старшей ступени школы.

# **БИБЛИОГРАФИЧЕСКИЙ СПИСОК**

<span id="page-47-0"></span>1. Федеральный закон от 29.12.2012 № 273-ФЗ «Об образовании в Российской Федерации»//Консультант плюс

2. Приказ Минобрнауки России от 17.12.2010 № 1897 «Об утверждении Федерального государственного образовательного стандарта основного общего образования»//Консультант плюс

3. Абрамова Г.С. Возрастная психология: Учебное пособие для вузов – М.: Академический проект, 2017. 704 с.

4. Артюхова И.С. Предпрофильная подготовка учащихся 9-х классов // Главная страница журнала «Школьный психолог». 2015. № 20. С. 15-18.

5. Бесценная В.В. Компетентностный подход в реализации содержания элективных курсов по информатике // Сибирский торговоэкономический журнал. 2017. № 3. С. 78-80.

6. Богомолова О. Б. Преемственность школьного и вузовского образования в условиях введения профильного обучения в старшем звене средней школы// Материалы Всероссийский научно-методической конференции «XX лет школьной и вузовской информатики: проблемы и перспективы». – Нижний Новгород, 2016. 214 с.

7. Босова Л.Л Информатика. 9 класс / Л.Л. Босова, А.Ю. Босова.- М.: Бином. Лаборатория знаний, 2017. 312 с.

8. Борытко Н.М. Педагогика: учебное пособие для студенто высших учебных заведений/Подред. Н.М. Борытко, И.А. Соловцовой, А.М. Байбакова.– М.: Издательский центр «Академия». 2015. 247 с.

9. Гужавина Н.А. Положение о программе элективных курсов //Управление современной школой. Завуч, 2017. №3. С.53-56.

10. Гранцева А.К. Формирование у школьников готовности к самообучению. - М.: Просвещение, 1983. 214 с.

11. Добрович А.Б. Воспитателю о психологии и психогигиене общения. / А.Б. Добрович. - М.: Просвещение, 1987. 274 с.

12. Егорова А. М. Профильное обучение и элективные курсы в средней школе // Теория и практика образования в современном мире:

материалы Междунар. науч. конф. (г. Санкт-Петербург, февраль 2012 г.). — СПб.: Реноме, 2016. 314 с.

13. Ермаков Д., Элективные учебные курсы для профильного обучения //Народное образование. 2016. № 2. С.114-119.

14. Ермаков Д.С. Элективные курсы для профильного обучения //Педагогика. 2015. №2. С.36-41.

15. Ершов Д.А. Элективные курсы профориентационной направленности для учащихся 9-х классов гуманитарного профиля обучения: учеб.-метод. пособие /Д.А. Ершов; под ред. Т.В. Черниковой. – М.: Глобус, 2015. 628 с.

16. Заславская О.Ю. Информатика и информационнокоммуникационные технологии. Справочные материалы: Учеб.пособие для учащ. средних шк. и абитуриентов вузов / О.Ю. Заславская, И.В. Левченко. – М.: АПКиППРО, 2016. 287 с.

17. Ильясова И.И. Практическое моделирование. Компьютерный эксперимент. Методические указания для преподавателя / И.И. Ильясова. - Томск: Том.гос. ун-т систем управления и радиоэлектроники, 2017. 535 с.

18. Королев А.Л. Компьютерное моделирование. Лаборатория знаний / А.Л. Королев. - М.: БИНОМ. ЛЗ, 2016. 247 с.

19. Королев А.Л. Компьютерное моделирование.Лабораторный практикум / А.Л. Королев. - М.: БИНОМ. ЛЗ, 2018. 230 с.

20. Каспржак А.Г. Элективные курсы – ответ на запросы ученика и учителя, семьи и государства //Директор школы. 2016. №1. С. 3-9.

21. Каспржак А.Г. Проблема выбора: элективные курсы в школе. – М.: Новая школа, 2018. 287 с.

22. Каспржак А.Г. Элективные курсы: типология и задачи //Директор школы, 2016. № 3. С.53-57.

23. КОМПАС. [Электронный ресурс]. - Режим доступа: [http://mysapr.com/pages/1\\_interface\\_kompas.php](http://mysapr.com/pages/1_interface_kompas.php) (дата обращения: 10.03.2020)

24. Компас. Система трехмерного моделирования. – Режим доступа: <https://kompas.ru/kompas-3d-lt/about/#about> (дата обращения: 10.03.2020)

25. Кон И.С. Психология старшеклассника. Пособие для учителей / И.С. Кон. - М.: Просвещение, 1980. 412 с.

26. Коджаспирова Г.М. Педагогика: учебник для СПО /– 4-е изд. перераб. и доп. — М. : Издательство Юрайт, 2016. 403 с.

27. Левченко И.В., Самылкина Н.Н., «Общие вопросы методики преподавания информатики». – М.: МГПУ, 2016. 212 с.

28. Основные возможности ArchiCAD [Электронный ресурс] – URL: http://cadsolution.ru/osnovnyie-vozmozhnosti-archicad/ (дата обращения: 23.03.2020).

29. Пропедевтические курсы объемно-пространственной композиции и моделирования в высшем архитектурном образовании. [Электронный ресурс] – URL: http://aimgroup.com.ua/publications/ ABOUT%20MODELS3/ (дата обращения: 15.03.2020).

30. Петровский А.П. Возрастная и педагогическая психология: Учебное пособие для студентов пед. ин-тов. - М.: Просвещение, 1973. 288 с.

31. Селевко Г.К. Концепция профильного обучения на старшей ступени общего образования: Уч.-метод. пособие для учителей общеобр. шк. - М.: Академия, 2016. 421 с.

32. Семакин И.Г. Информатика: учебник для 9 класса / И.Г. Семакин, Л.А. Залогова, С.В. Русаков, Л.В. Шестакова.- 3-е изд.- М.: Бином. Лаборатория знаний, 2015. 312 с.

33. Степаненков Н.К. Педагогика школы. Минск, 2016. 145 с.

34. Угринович Н.Д. Информатика: учебник для 9 класса/Н.Д. Угринович.- 4-е изд.- М.: Бином, Лаборатория знаний, 2016. 622 с.

35. Цветкова М.С. Элективный учебный проект как новая форма профильного обучения школьников //Профильная школа. 2018. № 5. С. 31-37.

36. Щербакова И. Б. Реализация профильного обучения в школе //Директор школы. 2015. №4. С.47-56.

37. Справочник по OpenSCAD [Электронный ресурс]. – Режим доступа: http://sengineer.ru/spravochnik-po-openscad/(дата обращения: 07.03.2020).

38. ArchiCAD [Электронный ресурс]. – Режим доступа:http://virthome.ru/program/archcad/(дата обращения: 15.12.2017).

39. SketchUpPro 2016 – моделирование [Электронный ресурс].– Режим доступа: http://www.capa.me/169074-googlesketchup-pro.html (дата обращения: (15.03.2020).

40. Учебно – методический комплекс по обучению технологиям быстрого прототипирования и 3D-моделированию [Электронный ресурс]. – Режим доступа: :http://www.pkdod.ru/sites/default/files/documents/Prototipirovanie.pdf (дата

обращения: 24.03.2020).

<span id="page-51-0"></span>41. Paint 3D - обзор возможностей стандартного редактора изображений от Microsoft [Электронный ресурс] – URL: https://windowstips.ru/paint-3d (дата обращения: 23.03.2020).

**Приложение 1**

# **Элективный курс «3D-Моделирование и печать»**

**для учащихся 9-х классов**

**г. Красноярск, 2020**

### **Пояснительная записка**

**Актуальность данного курса** в практической направленности учебного материала. Программа элективного курса «3D-моделирование и печать» предназначена для учащихся всех профилей.

Любой преподаватель должен идти в ногу со временем, отслеживать технологические новинки и знакомить с ними своих учеников. Учащиеся должны стремиться быть в курсе инновационных технологий.

Технология 3D-печати довольно новая, но она развивается действительно очень быстро. С помощью 3D-принтера для учащихся становится возможным разрабатывать дизайн предметов, которые невозможно произвести даже с помощью станков. В прошлом ученики были ограничены в моделировании и производстве вещей, так как из инструментов производства они обладали только руками и простыми обрабатывающими машинами. Сейчас же эти ограничения практически преодолены. Почти все, что можно нарисовать на компьютере в 3D - программе, может быть воплощено в жизнь.

Использование 3D-печати открывает быстрый путь к итерационному моделированию. Учащиеся могут разрабатывать 3D-детали, печатать, тестировать и оценивать их. Если детали не получаются, то попробовать еще раз. Применение 3D-технологий неизбежно ведет к увеличению доли инноваций в школьных проектах.

Школьники вовлекаются в процесс разработки, производства деталей.

Однажды нарисовав свою модель в CAD программе и напечатав ее на 3D-принтере, они будут печатать на 3D-принтере еще и еще. 3D-печать может применяться не только на занятиях по дизайну и технологиям. Самые разные художественные формы (скульптуры, игрушки, фигуры) могут быть напечатаны на 3D-принтере.

В значительной степени положительные стороны применения печати на 3D-принтерах – увидеть собственными глазами эту технологию в действии.

Перед технологиями 3D-прототипирования открыто великое будущее. Не так давно люди мечтали о компьютерах в собственных домах, и это осуществилось. Затем люди мечтали о связи «на ходу», мобильные телефоны с вычислительной мощностью как у настольных компьютеров появились буквально несколько лет назад.

В ближайшем будущем 3D-принтеры станут техникой для дома. Возможно, не в каждом доме будет по 3D-машине, но 3D-печать становится все более и более доступной для масс, чтобы печатать запасные части для сломанной техники, заказывать компоненты, объекты собственного дизайна. Сейчас активно расширяется цифровая база данных 3D-моделей. Любой человек может скачать понравившийся дизайн и напечатать его дома. С помощью 3D-принтеров можно производить сложные конструкции в отдаленных районах (даже в космическом пространстве) или в экономически менее развитых странах.

### **Цель программы элективного курса:**

- изучение программы по созданию трехмерных моделей;

- практическое применение навыков полученных на уроках физики и черчения;

- осуществление проектной деятельности;

- общее развитие кругозора учащихся, интереса к предмету;

- развитие творческих способностей;

- профессиональное ориентирование.

#### **Задачи курса**:

- формирование умения самостоятельно разрабатывать дизайн предметов приобретать и применять научные знания;

- разрабатывать 3D-детали, печатать, тестировать и оценивать их;

- показать практическую значимость 3D-технологий.

В процессе обучения учащиеся приобретают следующие конкретные умения (компетентности), которые позволяют им быть успешными на следующей ступени образовательной вертикали:

- работа с 3D-программами;

- построение сложных фигур;

- построение сложных геометрических орнаментов;
- моделирование объектов;
- печать объектов на 3D-принтере.

Перечисленные умения формируются на основе следующих знаний:

- роль эксперимента в познании;
- правила пользования компьютерными приборами и программами;
- основные физические законы и основы рисования и черчения.

## **Общая характеристика курса**

### **Основные разделы курса:**

1.Основы 3D моделирования;

- 2. Знакомство и работа в программе КОМПАС 3D LT;
- 3. Знакомство и работа в программе для печати на 3D принтере;
- 4. Архитектура 3D-принтера;

5. Практический блок.

## **Формы организации учебной деятельности обучающихся.**

В работе с данным содержанием возможны следующие виды деятельности:

- выполнение самостоятельных работ;
- групповая форма работы;
- выполнение домашних заданий;
- самостоятельные исследования;
- составление моделей;
- устные сообщения учащихся с последующей дискуссией;
- работа над проектами;
- работа с Интернет-ресурсами;
- работа со справочной литературой, энциклопедиями.

### **Методы организации учебной деятельности.**

Проблемно – диалоговое обучение, информационно-коммуникативные технологии, развивающее обучение.

### **Связь с другими учебными предметами.**

Программа построена на основе межпредметной интеграции с математикой, информатикой, физикой, технологией, черчением.

Содержание программы направлено на передачу знаний для подготовки учащихся к выбору определенных профессий, архитектор, инженер, модельер и проектировщик и т. д.

Результатом освоения программы курса может служить создание проектной работы.

### **Место курса в учебном плане**

На реализацию курса отводится 1 час в неделю (одно занятие в неделю по 40 мин), всего 34 часа. Предлагаемый курс обучения адресован учащимся 9 классов, начинающим изучать курс по 3D-моделированию и печати.

Для проведения этого элективного курса необходимы технические средства: − 10 компьютеров с программным обеспечением «КОМПАС 3 D LT» и программа для печати на 3D принтере; 3D-принтер; проектор/

В таблице 1 представлено тематическое планирование.

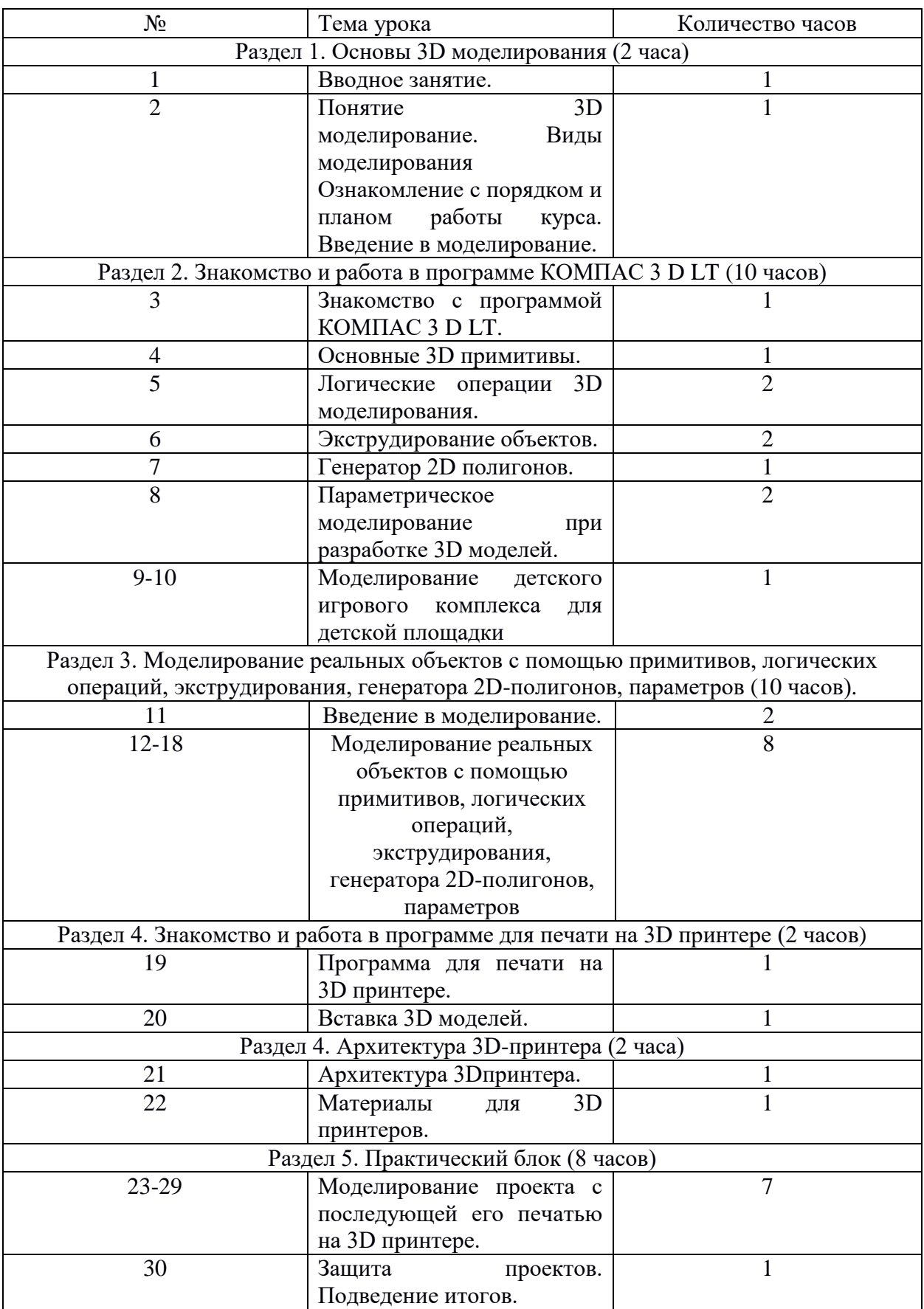

# Таблица 1 - Календарно-тематическое планирование

Элективный курс формирует следующие компетенции:

− личностные, включающие готовность и способность обучающихся к саморазвитию и личностному самоопределению, сформированность их мотивации к обучению и целенаправленной познавательной деятельности, системы значимых социальных и межличностных отношений, ценностносмысловых установок, отражающих личностные и гражданские позиции в деятельности, социальные компетенции, правосознание, способность ставить цели и строить жизненные планы, способность к осознанию российской идентичности в поликультурном социуме;

метапредметных, включающих освоенные обучающимися межпредметные понятия и универсальные учебные действия (регулятивные, познавательные, коммуникативные), способность их использования в учебной, познавательной и социальной практике, самостоятельность планирования и осуществления учебной деятельности и организации учебного сотрудничества с педагогами и сверстниками, построение индивидуальной образовательной траектории;

− предметных, включающих освоенные обучающимися в ходе изучения учебного предмета умения специфические для данной предметной области, виды деятельности по получению нового знания в рамках учебного предмета, его преобразованию и применению в учебных, учебно-проектных и социально-проектных ситуациях, формирование научного типа мышления, научных представлений о ключевых теориях, типах и видах отношений, владение научной терминологией, ключевыми понятиями, методами и приемами.

### **Список использованных источников**

1. Королев А.Л. Компьютерное моделирование / А.Л. Королев. - М.: БИНОМ. ЛЗ, 2017. 230 c.

2. Косенко И.И. Моделирование и виртуальное прототипирование: Учебное пособие / И.И. Косенко, Л.В. Кузнецова, А.В. Николаев. - М.: Альфа-М, ИНФРА-М, 2018. 176 c.

3. Петелин А.Ю. 3D-моделирование / А.Ю. Петелин. - М.: ДМК Пресс, 2012. 344 c.